# **Sommaire**

#### 1. Indicateurs statistiques

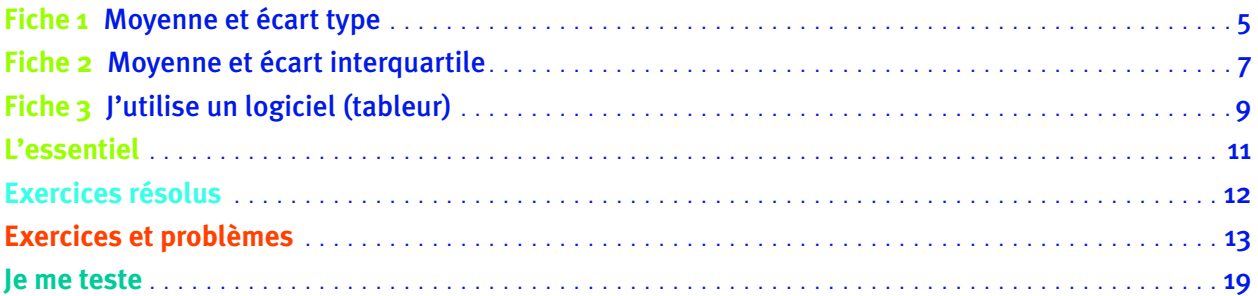

#### 2. Fonctions de référence et opérations

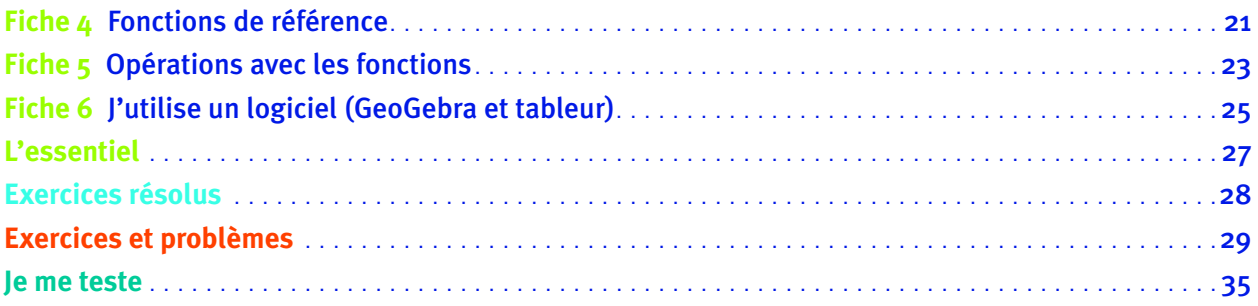

# 3. Fonctions du second degré

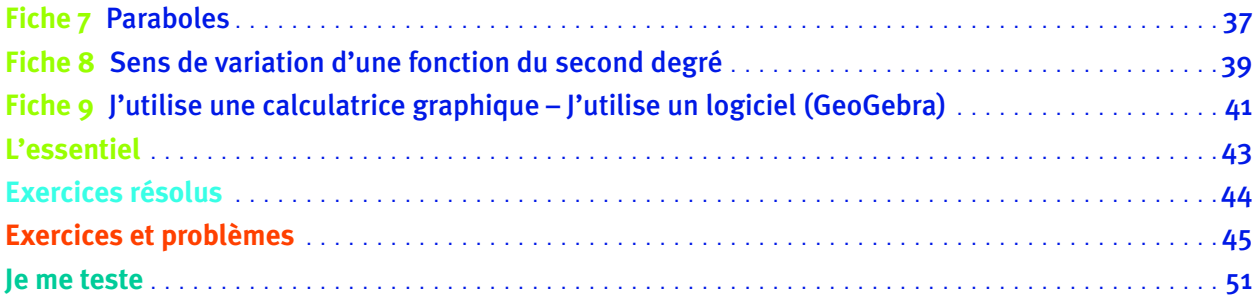

## 4. Suites numériques

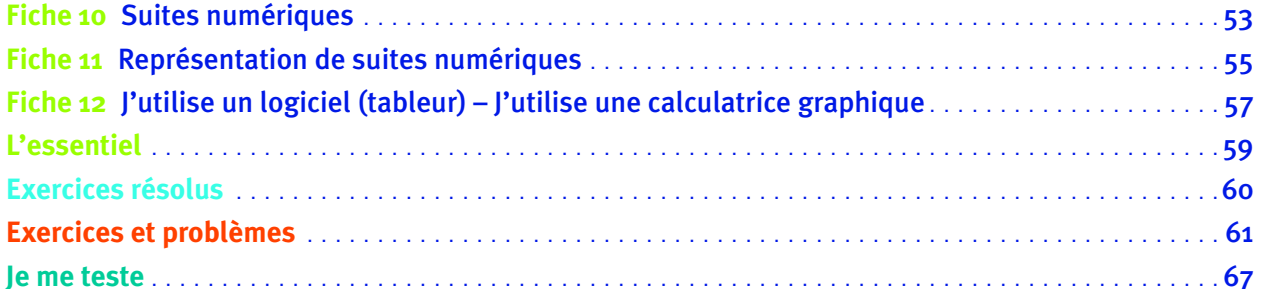

## 5. Fluctuation d'une fréquence

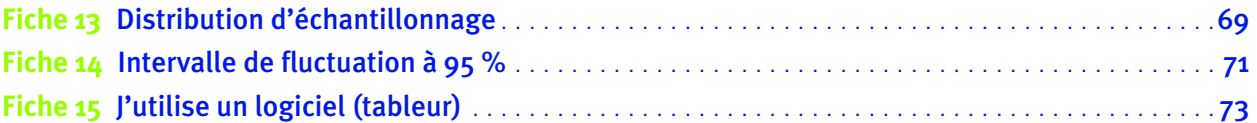

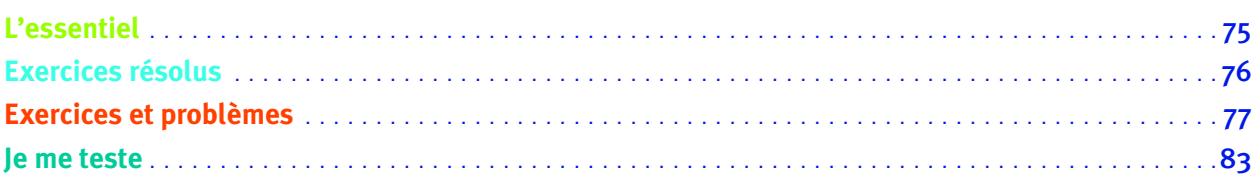

## **6. Résolution graphique**

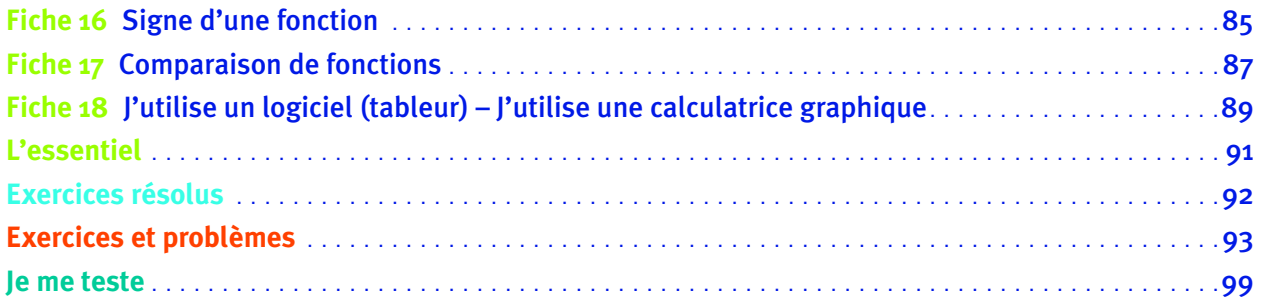

# **7.** Équation du second degré – Signe du polynôme  $ax^2 + bx + c$

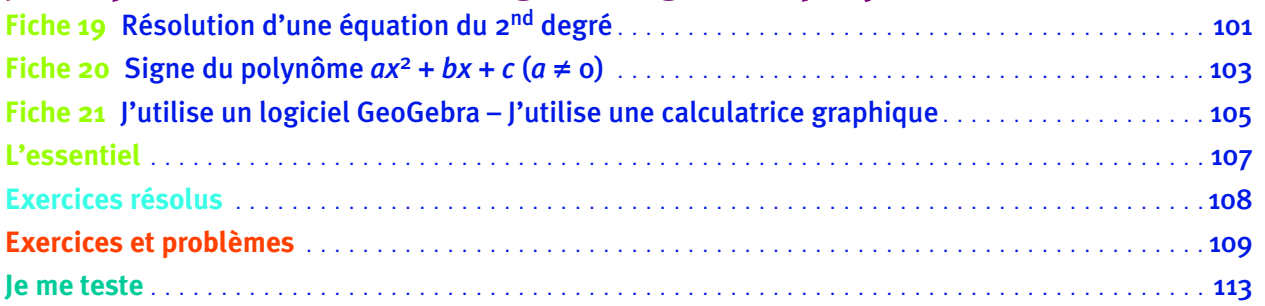

#### **8. Tangente à une courbe – Nombre dérivé**

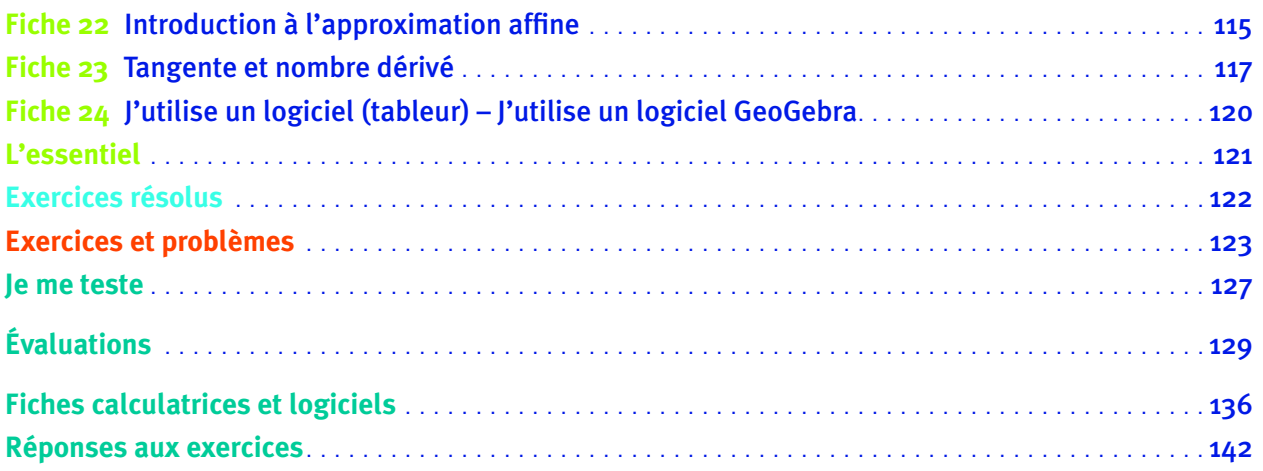

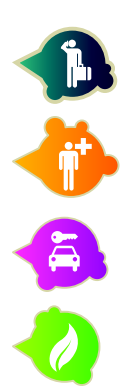

Vie économique et professionnelle

Évolution des sciences et techniques

Prévention, santé et sécurité

Développement durable

Vie sociale et loisirs

© Éditions Foucher © Éditions Foucher